# Proposition projet

#### **Nom des élèves**

Thibaud DUSSERRE Gil JOURDAN Clément HAMON Nicolas HAMEAU

## **Titre du Projet : HoloSlides**

#### **Mots-clés**

Affichage hologramme, objets 3D, user-friendly, contrôles physiques, présentation

#### **Description du projet**

HoloSlides est un système de présentation de slide 3D sur un écran holographique permettant de s'intégrer dans le flot de travail d'une entreprise, permettant aux entreprises utilisant des modèles 3D de les visualiser en salle de réunion à l'aide de matériel accessible et spécialisé pour les différents cas d'utilisations.

L'hologramme est réalisé via l'illusion d'optique du [Pepper's](https://fr.wikipedia.org/wiki/Fant%C3%B4me_de_Pepper) Ghost, qui est une technique connue et facilement réalisable sans matériel complexe.

Différentes pistes possibles de déploiement :

- HoloSlides utilise un raspberry pi ou autre micro-ordinateur suffisamment puissant pour procéder du rendu 3D, le micro-ordinateur sera connecté à l'écran et aux contrôleurs.
- HoloSlides peut charger des présentations, les présentations sont un regroupement d'objets 3D et de texte simple qui s'affichent les unes après les autres, appelés "slides". Pour permettre à n'importe quel utilisateur de paramétrer une présentation, HoloSlides sera connecté au réseau wifi local, et les utilisateurs pourront se connecter à une page web proposant une interface pour configurer les fichiers à envoyer et les slides.
- Des contrôles sont disponibles tels que des boutons ou joysticks, pour changer l'orientation de l'objet affiché et passer à la slide suivante.
- *- [Optionnel] Additionnellement, des contrôles par hand-tracking pourront être disponibles grâce à une caméra.*

#### **Schéma du fonctionnement global**

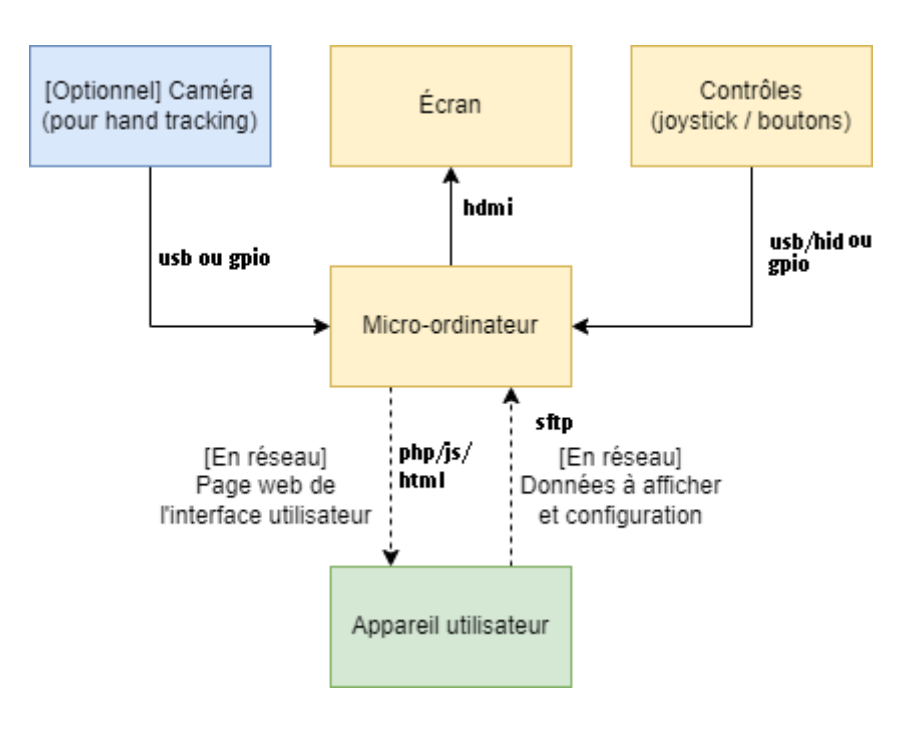

## **Travail à réaliser**

#### **Software**

- Développement du programme HoloSlides en C++ s'exécutant sur le micro-ordinateur permettant d'afficher sur l'afficheur HoloSlides un objet 3D par défaut, et de simuler du mouvement.
- Ajouter au programme la lecture de n'importe quel fichiers 3D, et la possibilité d'afficher du texte et avoir un ordre de slides grâce à la lecture d'un fichier de configuration.
- Déployer le serveur en réseau local pour permettre à n'importe quel appareil présent dans le réseau local d'envoyer des fichiers via une page web très basique
- Améliorer l'interface graphique pour être user-friendly
- *- [Optionnel] Concevoir le programme de hand-tracking*
- *- [Optionnel] Ajouter des animations et effets visuels esthétiques*

#### **Hardware / construction**

- Réaliser le prisme
- Modéliser la structure 3D complète du HoloSlides
- Construire la structure
- Conceptualiser des contrôleurs génériques
- Faire communiquer le / les contrôleur(s) avec le logiciel
- Créer les algorithmes de traitement des capteurs sélectionnés
- *[Optionnel] Intégrer la caméra pour hand tracking*
- *- [Optionnel] Améliorer l'esthétisme et design de la structure complète*

## **Outil Matériel / Support**

Matériel :

- Écran
- Miroirs, vitres et autres matériaux pour la construction de l'optique en forme de pyramide
- Imprimante 3D (et filament)
- Micro-ordinateur à architecture ARM sous Linux (et câble HDMI)
- Composants pour conception des commandes physiques adaptés à l'application (exemples : Joysticks ( potentiomètre,capteurs à effet hall), trackball (roller encodé), etc…)
- *- [Optionnel] Caméra pour système de hand-tracking*

Logiciel :

- Logiciel de modélisation 3D ([Blender,](https://www.blender.org/) [SolidWorks](https://www.solidworks.com/fr))
- IDE et compilateur C++ pour le programme principal (Visual [Studio\)](https://visualstudio.microsoft.com/fr/)
- Outil de déploiement de serveur local
- IDE de développement d'interface graphique pour page web
- *- [Optionnel] IDE Python pour IA (hand tracking)*

URL comparaison :

DIY [Holographic](https://www.youtube.com/watch?time_continue=1&v=MrgGXQvAuR4&embeds_euri=https%3A%2F%2Fwww.raspberrypi.com%2F&feature=emb_logo) Audio Visualizer with Gesture Control [Holographic](https://www.hackster.io/hackershack/holographic-audio-visualizer-with-motion-control-e72fee) Audio Visualizer with Motion Control - Hackster.io

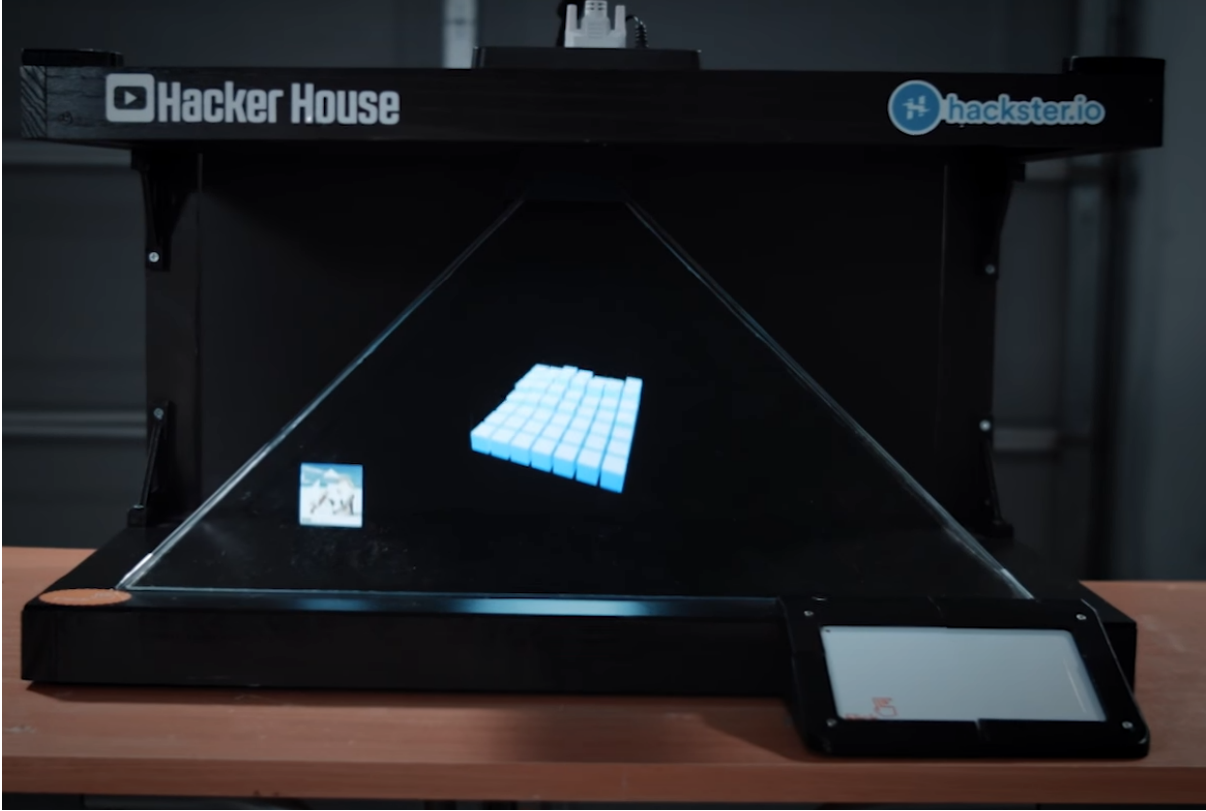